# **Api 630 Code Latest Edition**

If you ally compulsion such a referred api 630 code latest edition ebook that will present you worth, acquire the certainly best seller from us currently from several preferred authors. If you want to droll books, lots of

You may not be perplexed to enjoy every books collections api 630 code latest edition that we will no question offer. It is not as regards the costs. It's practically what you craving currently. This api 630 code latest ed

How to Program Web App Using Google Book API 1: HTML *Use The Open Library API to Search Books* How to Scan QR Code on iPhone **1988** INO APP NEED HOS Swift Tutorial: Use APIs with Swift UI \u0026 Build a Book Barcode Scanner

APIs for Beginners - How to use an API (Full Course / Tutorial) Top 8 APIs and Projects You Should Learn In 2021 // Top API and Projects For 2021 Track A Cell Phone Location with Google Map for Free | Mobile Number Locator <del>Difference Betwe</del> What are differences between API and Web Service?*Using a Public API - Tutorial for Beginners* <del>Make your own mock API (super simple)</del> Watch This Russian Hacker Break Into Our Computer In Minutes | CNBC API basics for you 1.4 SON - Working Started With Google APIs (Python) Software Engineer Salaries.. How much do programmers make? **Frozen 2. BURNT (Official Fake Trailer)** <del>1.4 SON - Working with Data and APIs in JavaScript Brown Manel Book </del> MongoDB today unveiled the 5.0 version of its general-purpose, document-oriented, NoSQL database platform. The latest updates support a broader range of workloads in serverless deployments, enable new ...

Reimplementing Software Interfaces Is Fair Use To ensure that all of the new OGC API standards are as developer-friendly, usable, and mature as possible before release, each draft specification is being put through one or more code sprints to test ...

From Creating a Zero Hunger Future, To Reimagining Health and Wellbeing with AI The current edition can be found on the link below or from the village website: Austwick Village Open Gardens: Saturday, July 10 from 10am-5pm 15 lovely gardens will be open to visitors. There is an ...

The Laravel framework allows for beautiful code writing ... major refactoring and a lot of new improvements introduced in its framework design, speed, and API. The latest version is rather ... A Guide to Popular PHP Frameworks for Beginners

After one too many downtimes, supplier issues, and greedy dealerships, the mid-engine Corvette prepares to enter the 2022 model year. The order banks have opened in July, and series production is...

MongoDB adds scaling, compliance boosts to version 5.0 of its database platform Use discount code ECFriday to save ... metric for a public API is time to first call (TTFC). It makes sense — faster TTFC allows developers to begin using new tools quickly.

Extra Crunch roundup: Crucial API metrics, US startup funding, advanced SEO tactics Martin Wielomski, Director of Product Management at phoenixNAP Global IT Services, discusses how emerging technology like Optane DCPMM can solve database management challenges.

Database Optimization: Emerging Technologies to Solve Performance Challenges

A long-standing, generally accepted norm in the computing field distinguishes between software interfaces and implementations: Programmers should have to write their own implementing code, but they ...

Audience members selected Lyrid, a multi-cloud serverless computing ecosystem that allows users to code, deploy and manage ... enhances safety and the open API framework allows for seamless ... Cloud Solutions for Serverless Computing, Building Security Named ISG Startup Challenge Winners

As businesses have had to evolve and embrace digital transformation, open source code offers an easier conduit ... free and open source Mattermost Team edition. It also has a commercial self ...

Developers Invited To The July 2021 OGC API Virtual Code Sprint SoftBank Group is in talks to back API Holdings, parent company to PharmEasy, the biggest digital drugstore chain in India.

SoftBank Looks To Back India's Biggest Digital Pharmacy Chain

The open source data integration platform Airbyte aims to standardize and simplify the building of connectors between data sources.

Airbyte: Building Data Connectors Made Easy

The Java Platform, Enterprise Edition (Java EE) is a collection of Java ... and improved infrastructure for applications running in the cloud." Expect New APIs in Java EE 8, including JCache, the Java ...

Java Platform, Enterprise Edition (Java EE)

Content delivery platform provider Akamai announced Tuesday new enhancements to its EdgeWorkers serverless edge compute solution designed to give developers more capabilities and greater control. Akamai adds new capabilities and tools for developers

Students' Unlimited Creativity Unveiled in 'Master Code' Award and Kick-off Ceremonies HONG KONG SAR - Media OutReach - 28 June 2021 - Since 2016, Hong Kong Education City ...

Craven village news from our correspondents

2022 Chevrolet Corvette Starting Production in Early September As has been covered extensively online, AT&T's edition of the Motorola Backflip ... Android's momentum continues, with a range of new devices from stalwarts (HTC, Motorola) and newer entrants ... Android Angle

I'll clarify that RPA is an old industry and not entirely new. The solution led to companies ... applications and systems. They utilize API integrations and connectors to penetrate other products. UiPath: Comprehensive Breakdown Of The Leading Robotic Process Automation Player

In Brazil, Volkswagen launched a new series of limited edition cars and sold their entire ... Salesforce Commerce Cloud saw over a billion API requests illustrating the breadth of innovation ...

The future of digital commerce is composable and connected Sezzle CFO Karen Hartje explains why the company built its own B2B back-office tech instead of buying it and offers advice to other CFOs considering doing the same.

Sezzle CFO Taps Front-Facing Tech Talent To Support Back-Office Automation

Copyright code : 7374f9439eff0385fa47a24c55a3e9dd

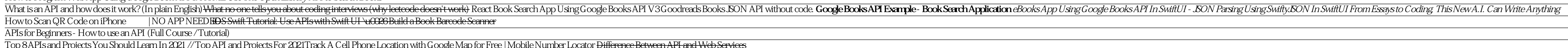